# Interface Redesign Project Tab Groups (Firefox Extension)

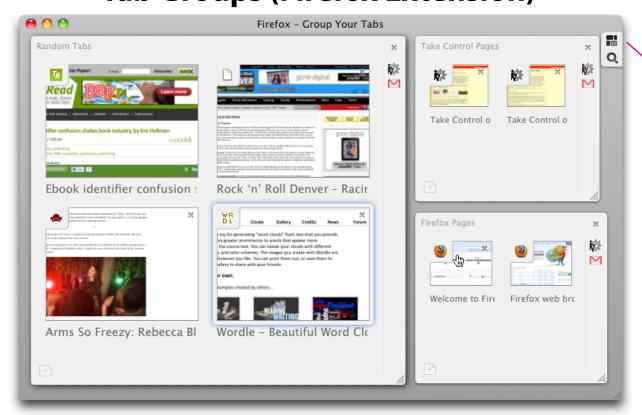

Shows/hides this Tab Groups view

#### **Problems**

- *Obscure*: Mozilla removed this (hidden) Firefox feature and spun it off into an extension when too few people used it. A redesign could make it more suitable for average users.
- Hidden: The feature is hidden behind a button.
- Mixed Metaphors: Two different interfaces (and mental models) are required to deal with tabs.

- Mental Burden: Must switch context when switching to or creating other groups.
- Too Much Work: Creating and managing groups is a lot of manual labor.
- **Desktop Only**: The feature never existed on mobile.
- *Too Rigid*: Can't have a group within a group; can't have a tab outside a group by itself.

#### **Solution**

- One Interface: Use tab bar on desktop and tabs tray on mobile; show all tabs and groups together. This solves most of the issues, since the interface is visible to everyone on both desktop and mobile without the need for contextswitching or learning a separate new interface.
- *Hierarchy*: Groups can be nested, and tabs exist on their own before needing a group.
- Automatic: Links opened in a new tab automatically open in the same group as the current tab, even if the group doesn't exist yet. This takes most of the work out of creating and managing tabs, as related tabs are automatically kept together.

### **Tab Groups on Desktop**

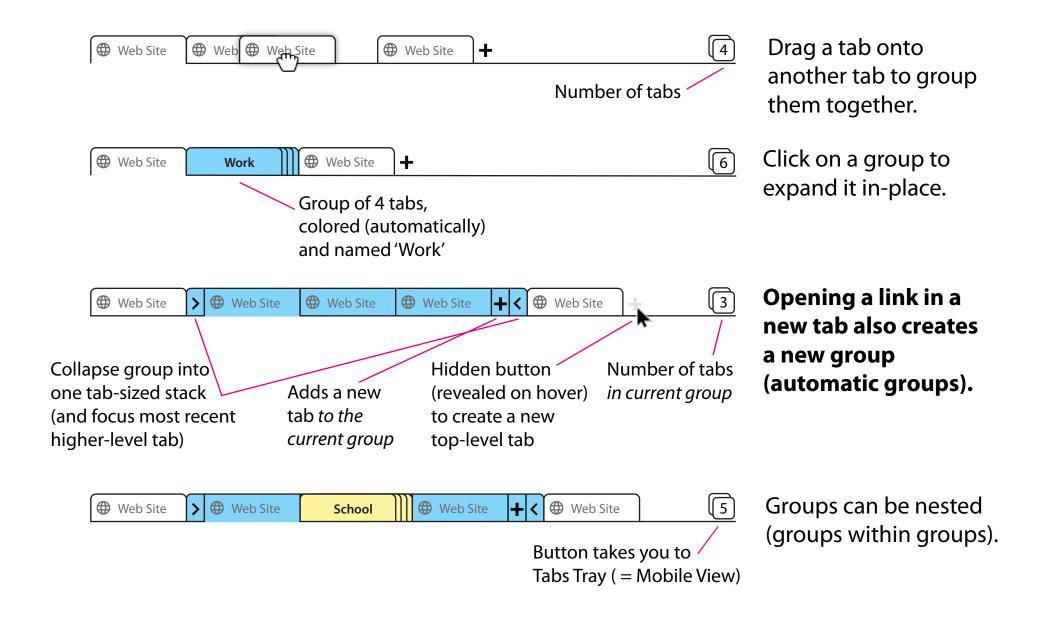

## **Tab Groups on Mobile**

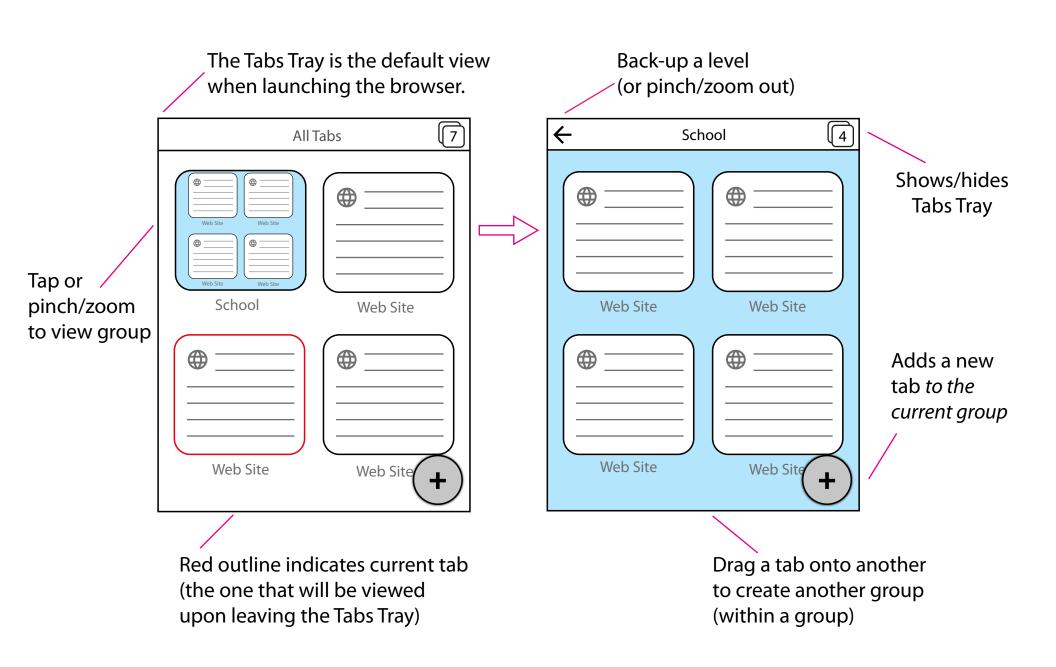